Write the two-letter symbol for each element on a file card (one element per card) and complete it as below. For Sodium and Potassium, see the 'Naming Chemical Elements' sheet.

## **Sample Element Card:**

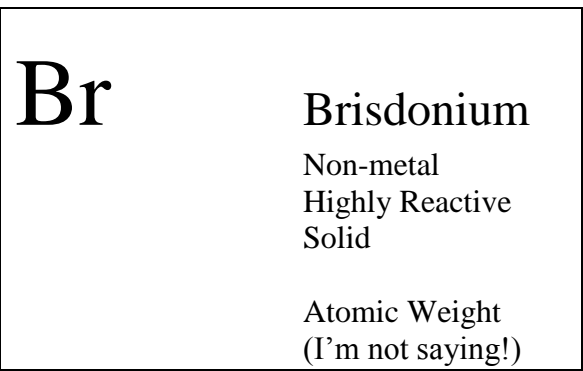